## **INTERNATIONAL STUDENT SERVICES**

**California State University, Fullerton** 

## **How to Securely Upload Documents to the ISS Server**

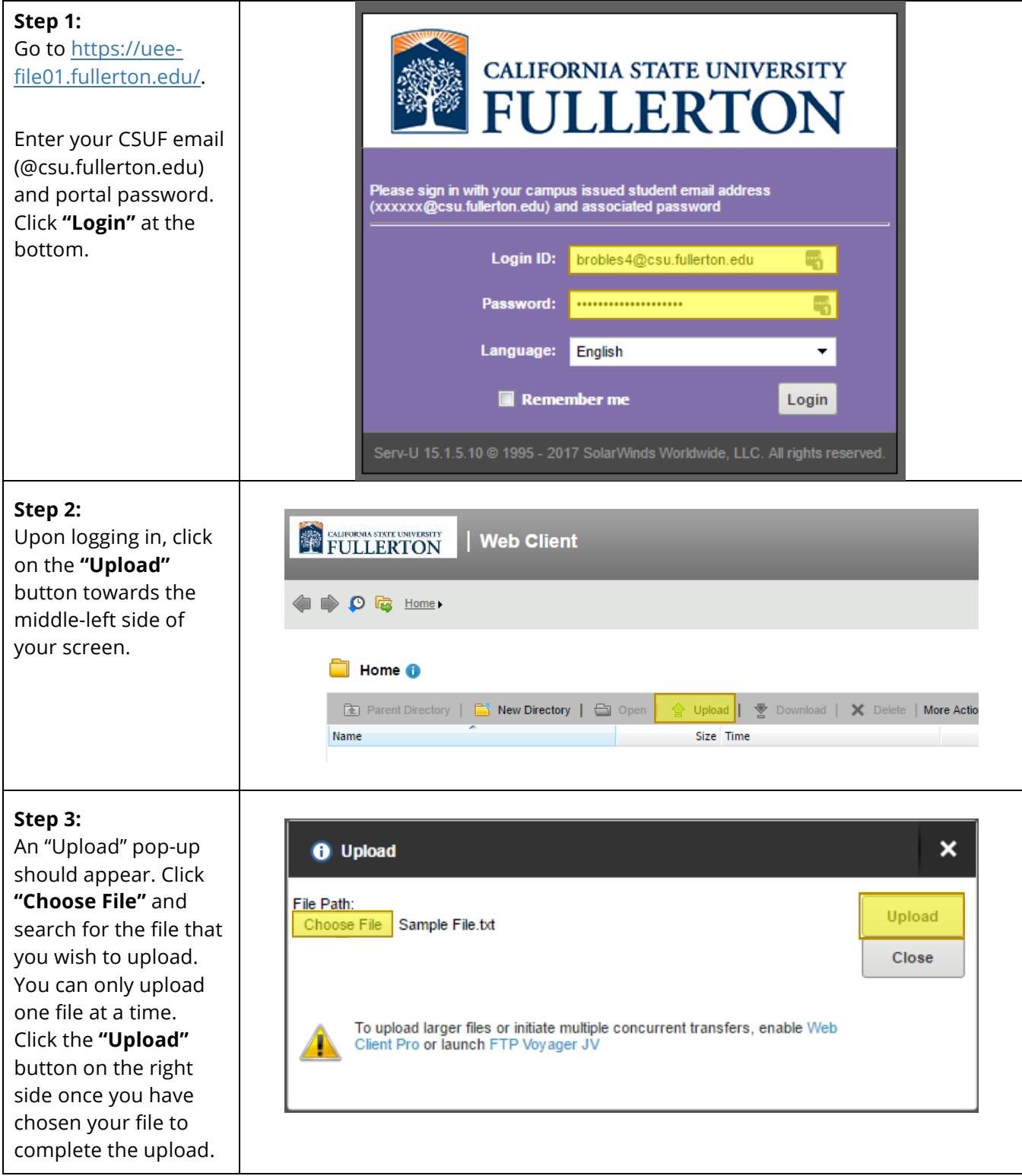

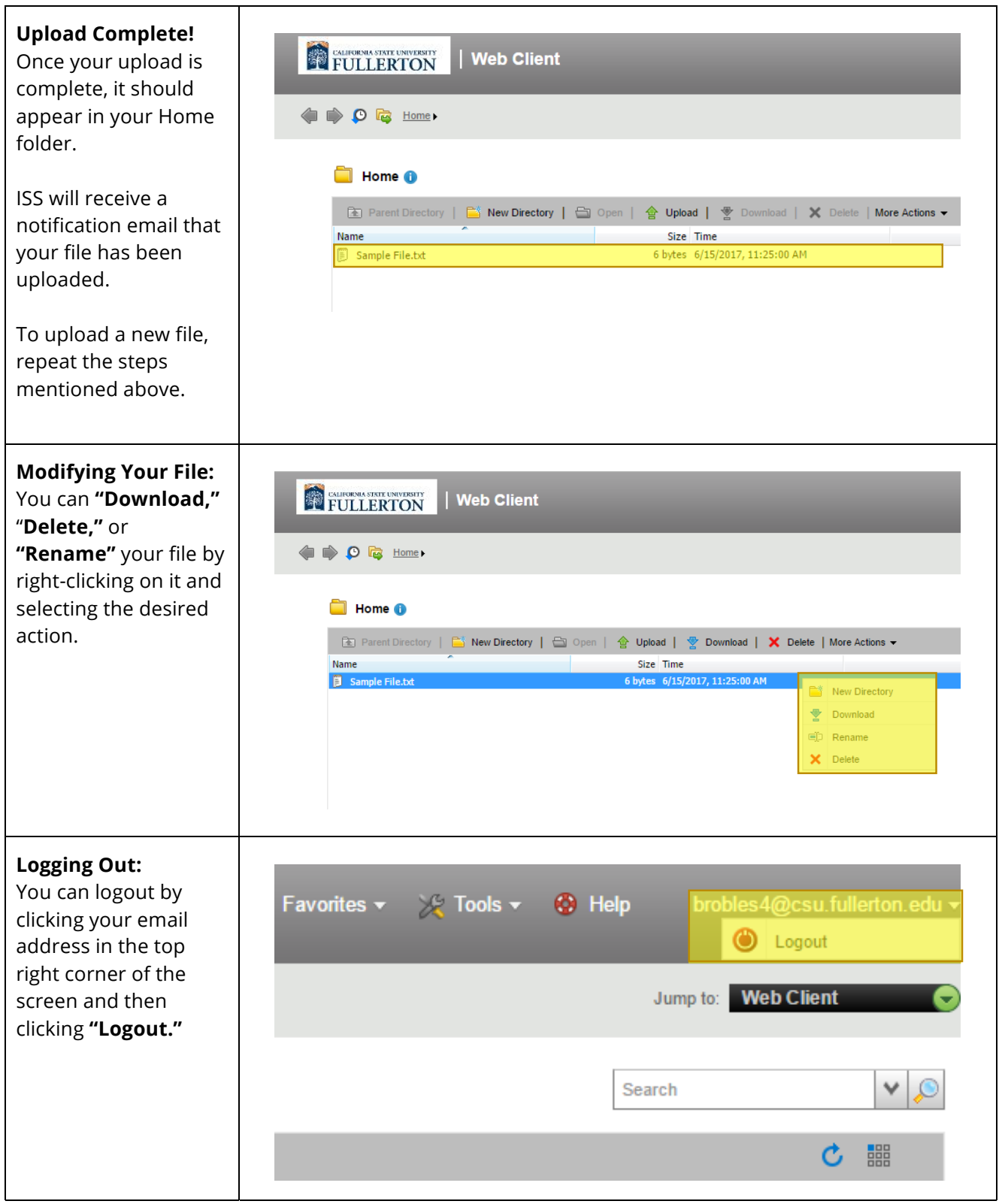

## **Questions?**

If you have any questions about uploading files to the server, please sign up for ISS Advising at <https://extension.fullerton.edu/international/students/advising.aspx>.

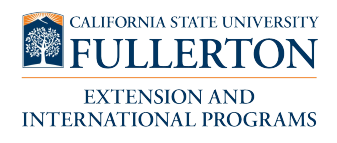